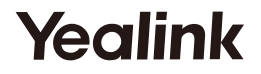

# **Yealink UVC30-CP900-BYOD Meeting Kit**

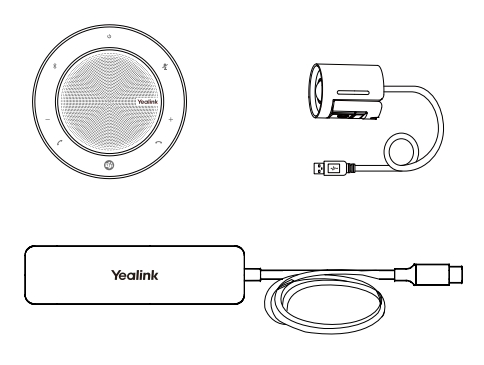

ČESKY

### **Krátký instalační návod**

www.yealink.com

### **Obsah balení**

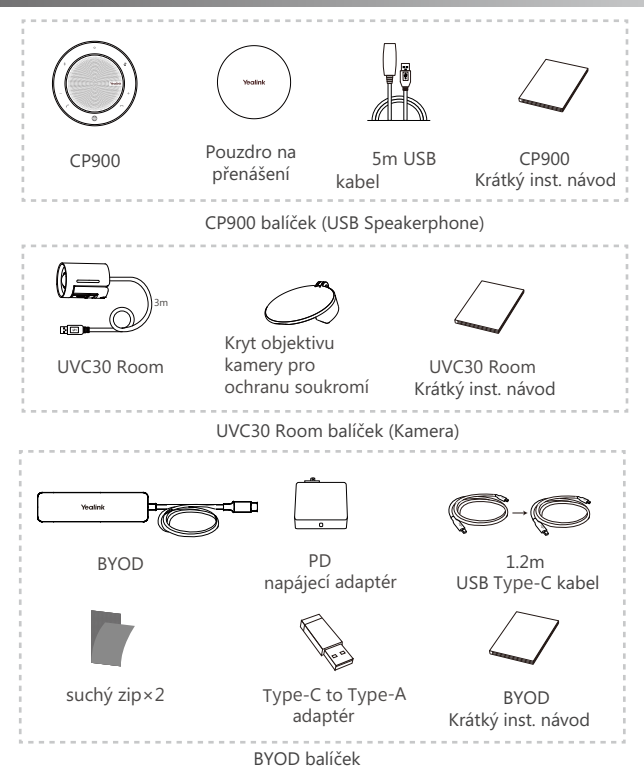

Doporučujeme používat příslušenství dodávané nebo schválené společností Yealink. Použití neschváleného příslušenství třetích stran může mít za následek špatný výkon.

# **Propojení vašich zařízení s BYOD**

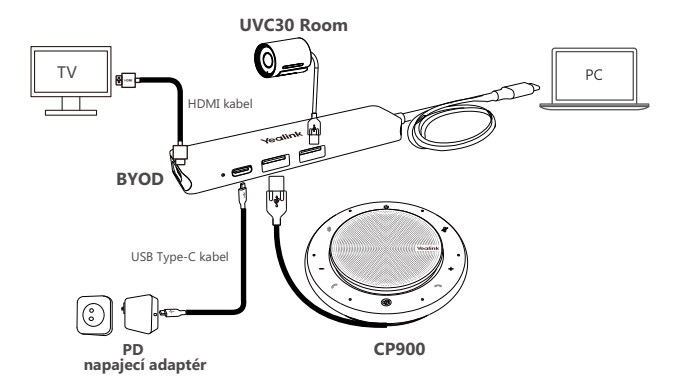

Pro připojení televizoru doporučujeme použít stabilní 1,8m HDMI kabel s<br>magnetickým kroužkem.

## **ístění zařízení**

Yealink UVC30-CP900-BYOD Meeting kit je vhodná pro fokus a malé místnosti s 2-7 účastníky.

Umístěte CP900 na střed stolu do 2 m od každého účastníka.

Připevněte krabici BYOD ke spodní nebo horní části stolu.

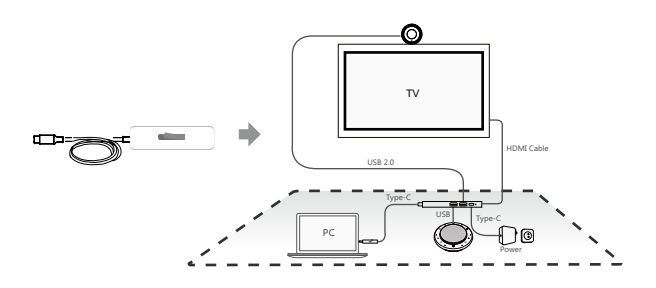

## **Použití CP900**

CP900 je kompatibilní s klientem Microsoft Teams/Skype for Business,<br>Zoom a další. Po připojení můžete ovládat hovory na CP900.

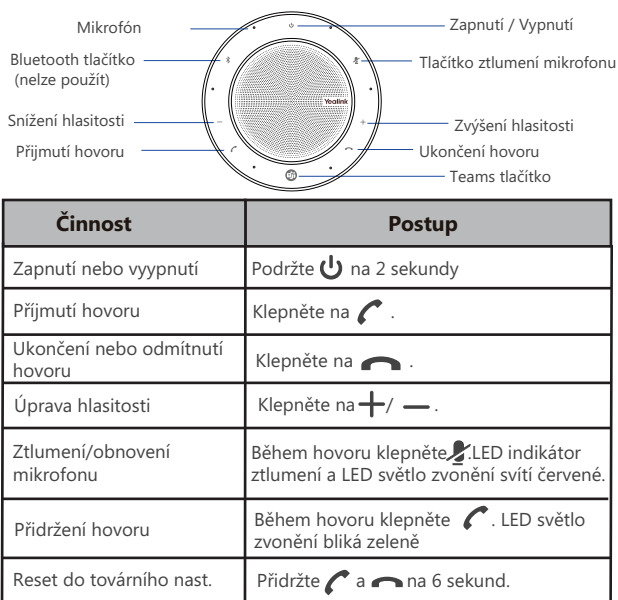

### **tlačítko funkce**

Tlačítko Teams je použitelné pouze při připojení ke klientovi Microsoft Teams.

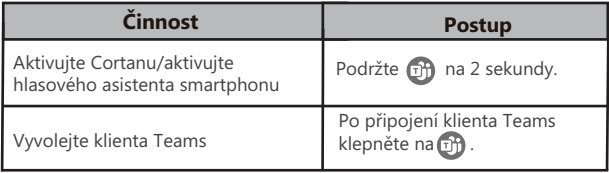

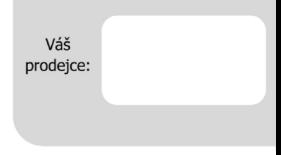

### Servis

#### Záruční opravy zařízení uplatňujte u svého prodejce.

#### Placený pozáruční servis zajišťuje:

PCV computers, s.r.o. Klimentská 1216/46. Praha 1 Nové Město Tel.: +420 380 420 700

Více informací o produktu a další produkty značky Yaelink naleznete na webu www.pcvcomp.cz

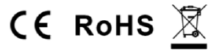

### PCV computers, s.r.o. tímto prohlašuje, že výrobek:

### Yealink UVC30-CP900-BYOD

je ve shodě se základními požadavky a příslušnými nařízeními EU.

Prohlášení o shodě v plném rozlišení je umístěno na webu www.pcvcomp.cz